# **Advanced HTML & CSS**

This 18-hour CSS course builds upon Web Development Level 1, and is the second class in our Web Design & Web Development Bootcamps. Design more complex layouts in this hands-on course led by a top web designer in New York City. You'll get our custom CSS training workbook used by universities and institutions around the world, as well as the option of a free retake if you feel like you need a bit more practice.

Group classes in NYC and onsite training is available for this course. For more information, email **[contact@nyimtraining.com](mailto:contact@nyimtraining.com)** or visit: <https://training-nyc.com/courses/web-development-level2>

# **Course Outline**

# **Section 1**

#### **Normalize.css, Default Box Model, & More**

- Using normalize.css
- Grouping CSS selectors using a comma separator
- Fluid, hi-res images  $\bullet$
- Constraining the width of content  $\bullet$
- Visualizing the box model (margin, padding, and border) in Chrome's DevTools  $\bullet$
- Fixing spacing issues around images
- CSS shorthand for the background property

#### **Font-Weight, Font-Style, & Unitless Line-Height**

- Adding custom web fonts from Google Fonts
- Using font-weight & font-style  $\bullet$
- Unitless line-height  $\bullet$

#### **Box Model: Content-Box vs. Border-Box**

- How border-box is different than content-box  $\bullet$
- Best practice for applying border-box to everything

#### **Intro to SVG (Scalable Vector Graphics)**

- Adding SVG to a webpage
- Sizing SVG
- Web Servers: Configuring a .htaccess file for SVG & gzip

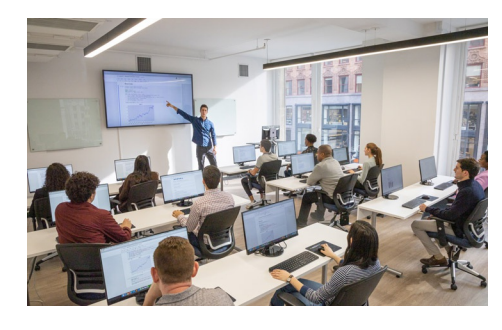

[contact@nyimtraining.com](mailto:contact@nyimtraining.com) • (212) [658-1918](tel:+1-212-658-1918)

# **Section 2**

### **Embedding SVG**

- Embedding SVG (instead of linking)
- Styling SVG using CSS  $\bullet$
- Using currentColor  $\bullet$

### **SVG Sprites**

- Defining the SVG sprite
- Using a sprite
- Styling sprites

### **CSS Position Property**

- The static value & the normal document flow
- The relative value
- The absolute value
- The dynamic duo: relative parent, absolute child  $\bullet$
- The fixed value  $\bullet$

### **Creating a Fixed Navbar & RGBA Color**

- Creating a fixed navbar on wider screens
- RGBA color

# **Section 3**

### **CSS Background Gradients & Gradient Patterns**

- CSS background gradients
- Creating a striped background using gradients  $\bullet$

#### **Multiple Backgrounds & Viewport Sizing Units (vw)**

- Multiple backgrounds on a single element
- Colorizing a photo by overlaying a transparent gradient  $\bullet$
- Using viewport sizing units (vw)

# **Creating Columns with Inline-Block & Calc()**

- Displaying content as columns using inline-block  $\bullet$
- Using CSS calc()

#### **CSS Variables (Custom Properties)**

- Defining & using CSS variables
- The power of inheritance

# **Section 4**

# **Relational Selectors**

- Adjacent selectors
- Using first-child & last-child  $\bullet$
- Using first-of-type
- Using nth-child  $\bullet$

Direct child/descendant selectors

# **Pseudo-Elements & the Content Property**

- Using pseudo-elements
- The content property
- Seeing pseudo-elements in Chrome's DevTools  $\bullet$

# **Attribute Selectors**

- Adding link icons with attribute selectors
- "Ends with" attribute selector  $\bullet$
- "Begins with" attribute selector
- "Contains" attribute selector  $\bullet$

# **Styling Forms with Attribute Selectors**

- Styling form elements
- Targeting inputs with attribute selectors  $\bullet$
- The ::placeholder pseudo element

# **Relative Sizes: Em and Rem**

- Em units
- Rem units

# **Section 5**

#### **Flix: Creating a Scrollable Area**

- Creating a horizontal scrollable area  $\bullet$
- Optimizing the scrolling for iOS touch devices  $\bullet$

#### **Flix: Media Queries for Retina/HiDPI Graphics**

Using media queries to load hi-res images for Retina/HiDPI displays

#### **Responsive Images**

- Img srcset
- The picture element

#### **Off-Screen Side Nav Using Only CSS**

- Responsive off-screen navigation
- Toggling the navigation with a checkbox
- CSS transitions  $\bullet$

# **Section 6**

# **Box-Shadow, Text-Shadow, & Z-Index**

- Using the CSS box-shadow property
- Changing an element's default stack order with position and z-index
- Inset shadows
- Adding drop shadows to text with CSS text-shadow
- Layering multiple text-shadows for a detached outline effect

# **Hiding & Showing: Display, Visibility, & Opacity**

- Removing an element from the normal document flow with display: none
- Hiding/showing elements with visibility  $\bullet$
- Hiding/showing elements with opacity  $\bullet$
- How display, visibility, & opacity differ

#### **CSS Transitions**

- Transition-property & transition-duration  $\bullet$
- Transition shorthand & the all keyword
- Transitioning position coordinates  $\bullet$
- Adding easing with transition-timing-function  $\bullet$
- Custom easing with Ceaser  $\bullet$

#### **CSS Transforms with Transitions**

- Testing transforms using the DevTools
- Adding a scale transform & transitioning it  $\bullet$
- Transform origin  $\bullet$
- Rotate & skew transforms  $\bullet$
- Using the translate transform to nudge elements  $\bullet$